## **Registers**

*Prof R. Guerraoui Distributed Programming Laboratory*

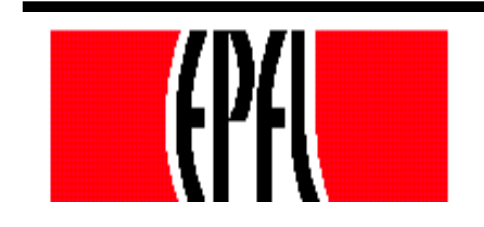

© R. Guerraoui 1

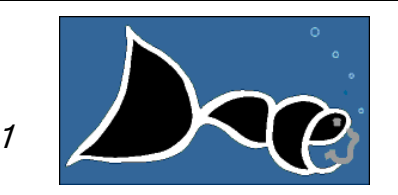

#### Register

- A register has two operations: read() and *write()*
- **Sequential specification**  $\blacksquare$  read()  $r$  return(x)
	- write(v)

 $x < -v$ ; return(ok)

#### **Simplifications**

- We assume that *registers* contain only integers
- **Unless explicitely stated otherwise, registers** are initially supposed to contain 0

#### Space of registers

Dimension 1: binary (boolean) – multivalued

#### Dimension 2:

- SRSW (single reader, single writer)
- MRSW (multiple reader, single writer)
- MRMW (multiple reader, multiple writer)
- Dimension 3: safe regular atomic

# Safe execution p1  $p2$ p3 **write(1) - ok read() - 1 read() - 25**

#### Regular execution

$$
\mathtt{write(1) - ok}
$$

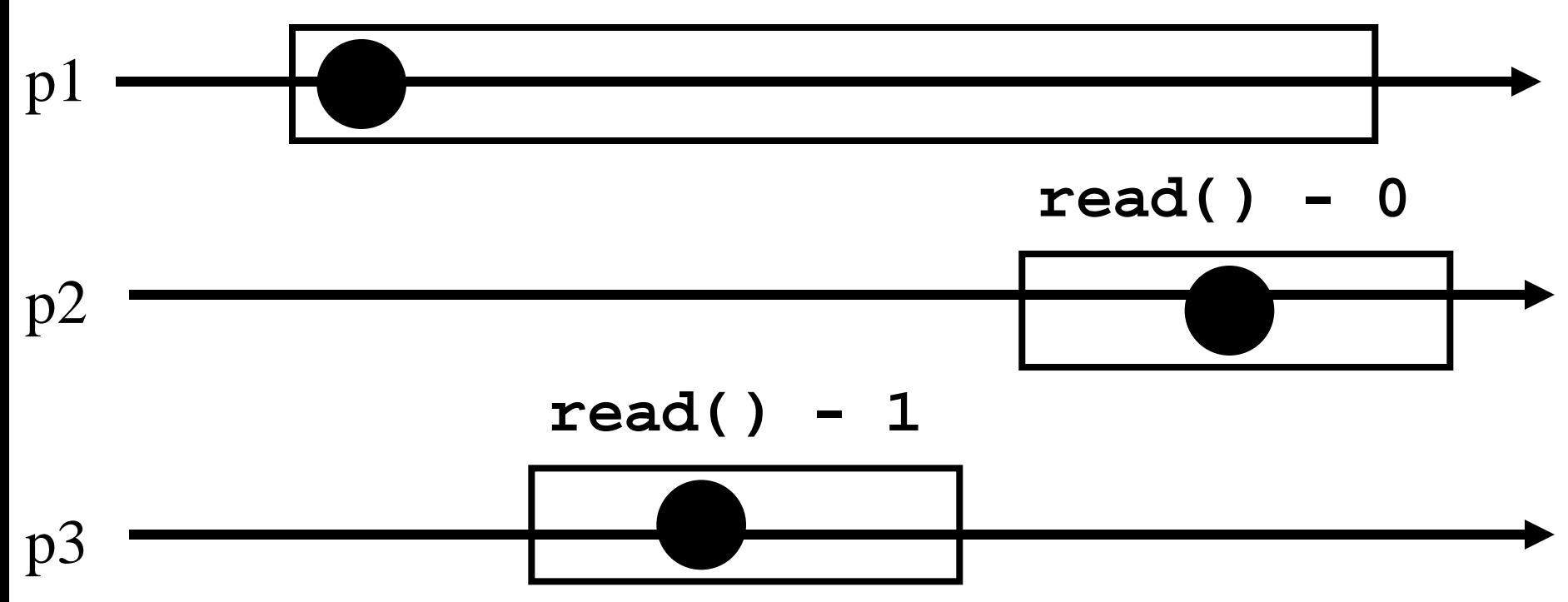

#### Atomic execution

$$
write(1) - ok
$$

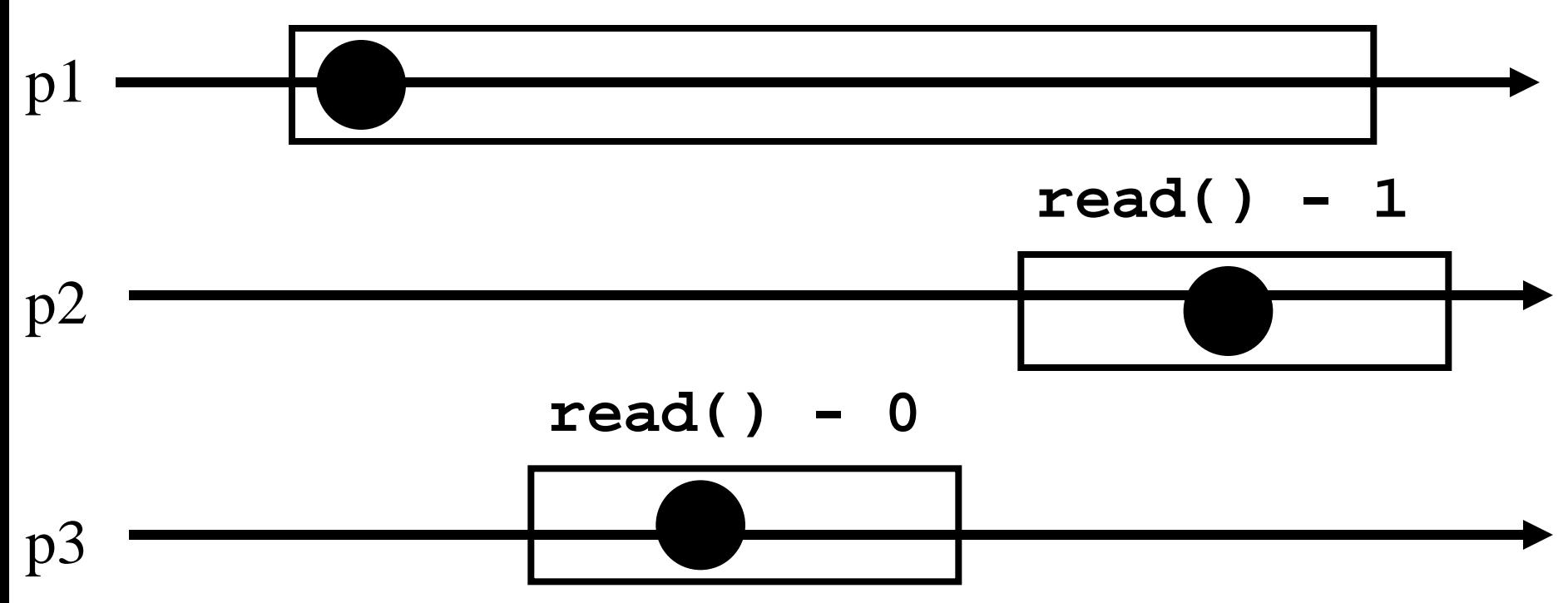

#### 2 decades of hard work

Theorem: A multivalued MRMW atomic register can be implemented with binary SRSW safe register

### Algorithms

- The process executing the code is implicitely assumed to be pi
- We assume a system of N processes
- NB. We distinguish base and high-level registers

#### Conventions

- The operations to be implemented are denoted Read() and Write()
- Those of the base registers are denoted read() and write()
- We omit the return(ok) instruction at the end of *Write()* implementations

# From (binary) SRSW safe to (binary) MRSW safe

- We use an array of SRSW registers Reg[1,..,N]
- **Read()**
	- return (Reg[i].read());
- **Write(v)**
	- **for**  $j = 1$  to N
		- Reg[j].write(v);

## From (binary) SRSW safe to (binary) MRSW safe

The transformation works also for multivalued registers and regular ones

It does not however work for atomic registers

# From Binary MRSW safe to Binary MRSW regular

- We use one MRSW safe register
- **Read()**
	- return(Reg.read());

- **Write(v)**
	- if old  $\neq$  v then
		- Reg.write(v);
		- $\bullet$  old := v;

## From Binary MRSW safe to Binary MRSW regular

The transformation works for single reader registers

It does not work for multi-valued registers

It does not work for atomic registers

## From *binary* to *M-Valued* MRSW regular

- We use an array of MRSW registers Reg[0,1,..,M] init to [1,0,..,0]
- **Read()**
	- for  $j = 0$  to M
		- if Reg[j].read() = 1 then return(j)

#### **Write(v)**

- Reg[v].write $(1)$ ;
- for  $j=v-1$  downto 0
	- Reg[j].write $(0)$ ;

## From *binary* to *M-Valued* MRSW regular

- The transformation would not work if the Write() would first write 0s and then 1
- The transformation works for *regular* but **NOT** for *atomic* registers

### From SRSW regular to SRSW atomic

- We use one SRSW register Reg and two local variables t and x
- **Read()**
	- $(t',x') = Reg.read();$
	- if  $t' > t$  then  $t:=t'$ ;  $x:=x'$ ;
	- return $(x)$

#### **Write(v)**

- $t := t + 1$ ;
- Reg.write $(v,t)$ ;

#### From SRSW regular to SRSW atomic

The transformation would not work for multiple readers

The transformation would not work without timestamps

(variable t representing logical time)

### From SRSW atomic to MRSW atomic

- We use N<sup>\*</sup>N SRSW atomic registers  $RReg[(1,1),(1,2),...,(k,j)...(N,N)]$  to communicate among the readers
	- In RReg[ $(k,j)$ ] the reader is pk and the writer is pj
- We also use n SRSW atomic registers WReg[1,..,N] to store new values
	- the writer in all these is p1
	- the reader in WReg[k] is pk

From SRSW atomic to MRSW atomic (cont'd)

#### **Write(v)**

- $t1 := t1+1;$
- for  $j = 1$  to N

WReg.write(v,t1);

### From SRSW atomic to MRSW atomic (cont'd)

#### **Read()**

- for  $j = 1$  to N do
	- $\Gamma$  (t[j],x[j]) = RReg[i,j].read();
- $(t[0],x[0]) = WReg[i].read()$ ;
- $(t, x) := \text{highest}(t[...] , x[...] \}$
- for  $j = 1$  to N do

**Value with highest timestamp**

- RReg[j,i].write $(t,x)$ ;
- return $(x)$

## From SRSW atomic to MRSW atomic (cont'd)

The transformation would not work for multiple writers

The transformation would not work if the readers do not communicate (i.e., if a reader does not write)

### From *MRSW* atomic to *MRMW* atomic

We use N MRSW atomic registers Reg[1,..,N]; the writer of Reg[j] is pj

#### **Write(v)**

- for  $j = 1$  to N do
	- $\Gamma$  (t[j],x[j]) = Reg[j].read();
- $(t,x) := \text{highest}(t[...] , x[...] ;$
- $t := t + 1$ ;
- Reg[i].write(t,v);

From MRSW atomic to MRMW atomic (cont'd)

#### **Read()** for  $j = 1$  to N do  $\Gamma$  (t[j],x[j]) = Reg[j].read();  $(t,x) := \text{highest}(t[...] , x[...] ;$  $r$  return(x)